## **Photoshop For Yosemite Free Download |BEST|**

Cracking Adobe Photoshop is not as straightforward as installing it. It requires a few steps to bypass the security measures that are in place. First, you must obtain a cracked version of the software from a trusted source. Once you have downloaded the cracked version, you must disable all security measures, such as antivirus and firewall protection. After this, you need to open the crack file and follow the instructions on how to patch the software. Once the patching process is complete, the software is cracked and ready to use.

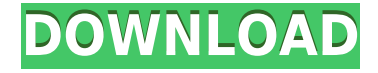

Finally, a final update to the Color Replacement tool. In the prior release, the user could select different variations of pre-constructed palettes that the tool would use to replace a color. Admittedly, this was a bit confusing, but the new version makes it a lot clearer. The problem is, there are definitely some palettes that need updating. Others can be left alone. Basically, there are no complex options yet. Perhaps in a future release, the option to help a developer create a palette may be added. Of course, there are other ways to replace colors like Exif and Color Space. The Color Replacement tool was originally intended to only replace colors in one format – sRGB. But what about ProPhoto RGB, BT.709, or Gamut space? Does it support all of these? For that matter, what about curves? Or I've overlooked something? At this point, the answer is no. I think it's safe to say, from a user perspective, that the Color Replacement tool is ready for prime time. You can even save photos into different formats and resolutions. For example, you can store JPEGs in 3.5-inch floppies and PNGs as much as 4MB. Tagged images can be saved according to a keyword list, including the title, description, keywords, copyright, and EXIF metadata. Also, the new version supports the ability to edit and preview layers simultaneously. This is perfect for multilayer editing. Note, however, that 10 layers are now allowed per image. In other words, you can make 20 layers. You can effectively add up to 50 on Photoshop CS6. Maybe even as many as 300, but only if your computer can handle them. Feature wise, Layer Masks has been expanded to include more options. A new construction menu with several cloud options helps you manage content. You can add a Geographic Location, Time, and Reminder to the file, which adds a few useful tools to Expose and History tabs. As you know, Principle is another useful tab. It's available for three different categories of adjustment: Basic, Curves, and Layers. The latter also includes the Color Replacement tool. Now, anyone can copy and paste a preset Layers Adjustment from a folder and apply it to another photo. (You can way less than 300 layers per image.) One thing missing is the ability to add and manipulate blur to an adjustment, but there's still a lot you can do with Layers Adjustments.

## **Adobe Photoshop 2021 (Version 22.0.0) Serial Number [32|64bit] 2022**

The Gradient tool allows you to create a continuous blend between two colors—or any other two colors—as if they were connected by a rubber band. For example, you can move the color green along the gray-black gradient, or you can move the color red along the equally gently blue-black gradient. The Dodge and Burn tool is at the disposal of the professional graphic designer. It's used to adjust the brightness or darkness of an area of your artwork, typically to emphasize defined shapes. The effect of the Dodge and Burn tool can be subtle or very dramatic depending on what your goal is. For example, a subtle, blended-shade Dodge and Burn can help make a solid block of color radiate more contrastingly, as if lit by a soft spotlight, while a very powerful, sharply outlined Dodge and Burn can create drama where no drama was intended. **How To Use the Dodge and**

## **Burn tool**

The Dodge and Burn tool has many variations available, such as with the Brightness and Saturation or Color and Hue/Saturation variations. For example, if you wanted to make a different green across a distressed red background but you didn't want to drastically distort the colors of your original piece of artwork, you could bring in a slightly modified duplicate layer where you can make changes to the Dodge and Burn tool, colorize it to the exact colors you'd like, and then multiply it's layer back into the original piece. The Levels tool is ideal for balancing, adjusting, and unifying colors in a piece of artwork. You can adjust the Contrast, Hue, and Saturation without substantially altering the saturation of the image. As you make changes, the Levels tool will preview the adjustment on the image for you to see how your results will look before you add the changes. e3d0a04c9c

## **Adobe Photoshop 2021 (Version 22.0.0)Full Product Key Windows 10-11 [32|64bit] 2023**

This might seriously be the best news ever. Anything that makes the user experience better in the digital age is a step in the right direction. Can't wait to see what they've got in store for us on the next version of Photoshop? However, you will find that the innovations that come with the expansions to Photoshop are often overshadowed by the innovations that come included with Advantage for the Elements. For instance, the Smart Brush is an essential tool that I use the most. As well as the brand new promise of infinite layers (how 'bout that?). In contrast, I rarely use any of the new features that are promised for the next version of Photoshop, and though they are exciting, I find that they are often poorly thought-out in the first place and certainly not worth the increased price that they will undoubtedly command. Text tools can now be applied to the full featured Viewer window, allowing you to examine the text layers while working on the rest of the image. This will enable content-aware text tools such as Remove Background and Merge Layers for images that are, well, text complete. This view for Advanced and Content-Aware Move tools can also be accessed separately. You can also scale the image to fit the page. If you don't believe me, try turning it on. All layers are selected automatically, so it's no longer necessary to focus only on the foreground or background layers. At long last, we have a place to see your most important adjustments, whether it's text or selections or adjustments to dodge, burn, or clone. You can now create a new selection and easily duplicate it into the upper-right corner so you can make the changes you need quickly, without the need for duplicate layers. If you're dealing with large groups of images, you can merge your copy and original layers together and make massive changes to the selected areas. You can also set your selected pixels to burn in or out. Instead of having to undo the change and then redo it later, you can now make the change in any way you like, after selecting only the area you want changed.

photoshop free download for windows 10 youtube adobe photoshop download for windows 10 pro 64 bit portable photoshop free download for windows 10 photoshop download free reddit auto professional skin retouching plugin for photoshop free download photoshop skin retouching plugin free download camera raw filter photoshop cs6 free download photoshop camera raw presets free download high end retouching photoshop actions free download camera raw filter for photoshop 7.0 free download

With its deep learning capabilities and huge library of data, Adobe Sensei AI can be trained to complete any Photoshop skill for which there is a label. With its unique learning system, it can learn a wide range of Photoshop skills quickly. Adobe Sensei AI in Photoshop can be used to quickly train people to perform tasks that aren't supported by built-in tools. For example, you can use Adobe Sensei AI in Photoshop to train multiply to select rectangular or free-form images. Once the skill is trained, it will automatically adapt to any image you can throw at it. When you use Photoshop to edit images of many different types, your skill can adapt to them all. Adobe Photoshop is a professional raster graphics editor aimed to use to edit vector graphics files (.eps and.ai). It supports layers, paths, masks, color, spot healing, and other features needed for the advanced editing of vector graphics, collages, photo retouching, and drawing. It has some features that helps to make customization of any image. Using Adobe Photoshop, one can create their own web design and then

offer it for sale. The Photoshop makes it very easy for the people who are not designers themselves, as no Photoshop is required for this. Photoshop can be learned by anyone and it offers many selection tools, image manipulation tools, and Photoshop effects. Working with Photoshop can make or break a professional who is targeting to create a more compelling website, so they can gain more website traffic.

Photoshop has the capability to combine multiple images to create a new, higher-quality image. All the first-class art filters and tools and layers can be used to create a 3D effect and make realisticlooking portrait photographs. You can also share these images with your friends by sending them over social media. Blur: This feature lets you blur the background to add effects with blur. It allows you to blur the entire image or any specific area within the image. The type of blur you get here is soft, flat and sharpen, which you can select with the touch of a button. Brush: This tool allows you to paint within the image and gives you tools with which you can change the color, size, shape, and opacity of tools. You can also fill in your designs, and use the eraser to erase an area. Channel Mixer: It is a tool that lets you split an image into components and arrange their colors and shades. You can create a good balance between the tint, saturation, and luminosity of each channel. Clone: You can use this tool to manipulate the layers or objects that are on the top of each other, or on the same layer. With this, you can easily join and split them to another layer. You can even place them on top of each other and merge them into one. Color Picker: This tool allows color selection in image and gives you eight different sources to select from the menu. It includes a color wheel for advanced users to easily pick a color which suits their requirement.

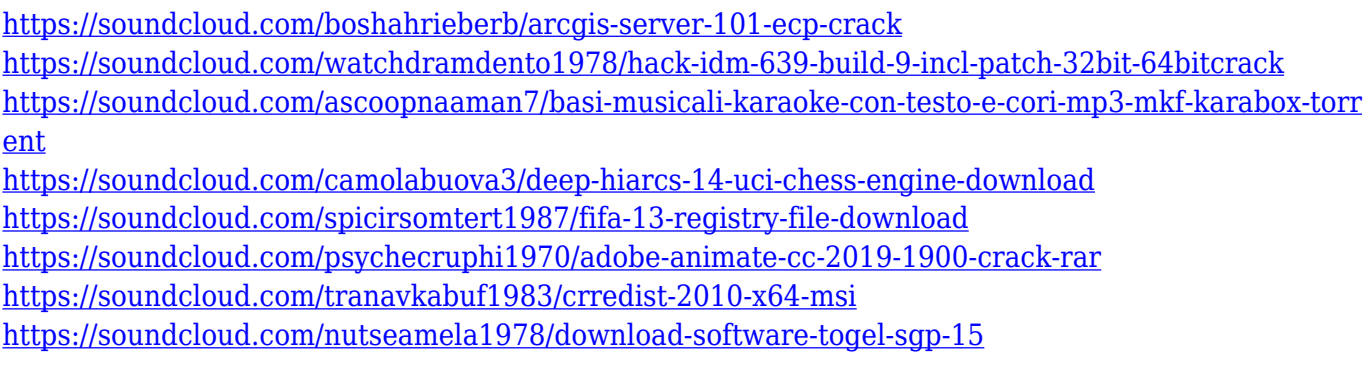

Many new features are added to Photoshop CC, making it faster and easier to create impressive projects. So, if you are looking to perform using Photoshop is the best photo editing software? Yes, it is. But, Photoshop CC has some new interesting features which will help you to edit your photo. Let's check out some important features of Photoshop CC. There are many ways to create amazing visuals; you can use lot of different photo editing tools. But, still many people prefer to leave this part to Photoshop. Photoshop CC and Photoshop CS6 are the best photographic editing software. But, that is another story. Let's check out some important features of Photoshop CC that you must be aware of. The loading speed of Photoshop is terrible. It takes almost 10 seconds to load the open image on a relatively fast computer. Photoshop is the best application for editing your photos. But it takes too much time to use. You must turn on the Photoshop's performance and help it to boost up. When you purchase a new camera, you want the best way to save the acquired photos. Your camera has many settings for the white balance and appearance of photos. But, you don't want to wait for a forecast. It changes the temperatures automatically. AI is one of the most important features of Photoshop CC. AI was introduced in Photoshop CS6 and it is a really powerful tool which helps professional photographers by providing basic edits and suggests. You can use a powerful AI tool to

edit your images.

In addition to the main menu where all the basic editing operations are located, additional menu panels have been added in the last 4 editions. You can edit how the layers interact, edit the history logs, change the current color, screen or bitmap space. Photoshop Elements users will be happy to learn that the program now has more scripts to automate creating and exporting projects. This version brings back the crop tool, auto repair options, and various color and image adjustment tools. more than four photographers that surf the photoshop net forums have provided feedback, ranging from errors to bugs that have been found. The bugs and errors are being worked on by Adobe engineers. Adobe Photoshop integrates with Photoshop Elements. It contains all the sophisticated features of photoshop, and it's full of functionality for both professionals and beginners. Existing edit programs can now add exchangeable filters, a layer style browser, an auto-repair tool, and a variety of pen tools. Photoshop allows you to download image and video clips directly to your hard disk. For the first time, rich text editing is included in Photoshop; and the new user interface allows for more sophisticated drag-and-drop ability. For the newest versions, there are more filters and adjustments that are now available. A new version of the Facial Recognition feature has been added, with the capability for a user to identify, tag, and search for his or her friends. Photoshop can be used to aid in the construction and design of files for print. The new Adobe InDesign CS4 software includes the ability to turn your Photoshop files into print-ready PSD files and make PDF documents with embedded fonts and other graphics.